# **Global Settings: Parameter value lists**

- [Creating a parameter value list](#page-0-0)
- [Modify a parameter value list](#page-1-0)
- [Delete a parameter value list](#page-2-0)

As an Xray administrator, you can define generic lists of values that can be referenced in [datasets](https://docs.getxray.app/display/XRAYCLOUD/Parameterized+Tests#ParameterizedTests-datasetsanchor). These lists can be used to define the available values for list parameters and also to define datasets columns. It is also possible to toggle global lists.

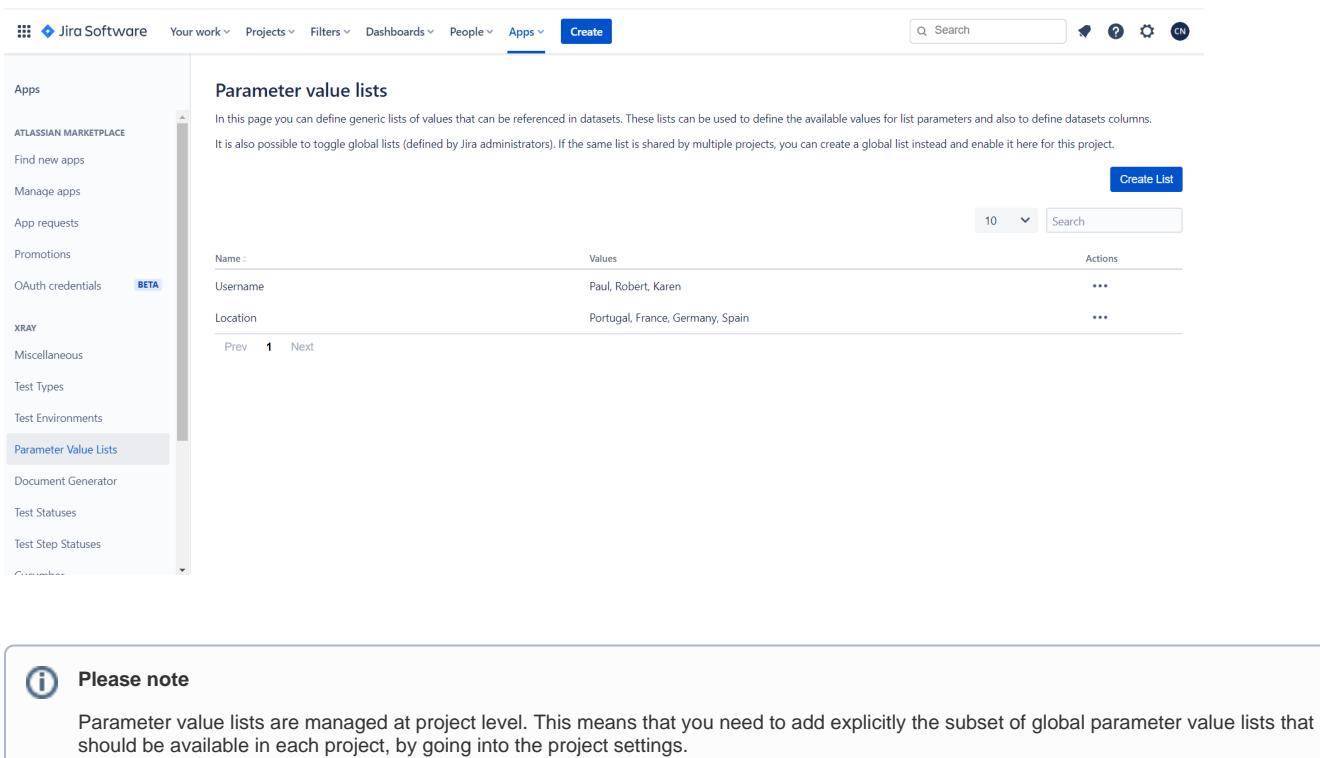

Please see: [Project Settings: Parameter Value lists](https://docs.getxray.app/display/XRAYCLOUD/Project+Settings%3A+Parameter+value+lists).

#### <span id="page-0-0"></span>Creating a parameter value list

To create a new parameter value list, click on **Create List**, fill out the following fields and then press **Create:**

- **Name:** the name for the list (a string of maximum length of 64 characters);
- Values: to enter and add each of the values for the list (a string of maximum length of 64 characters).

# Create parameter list

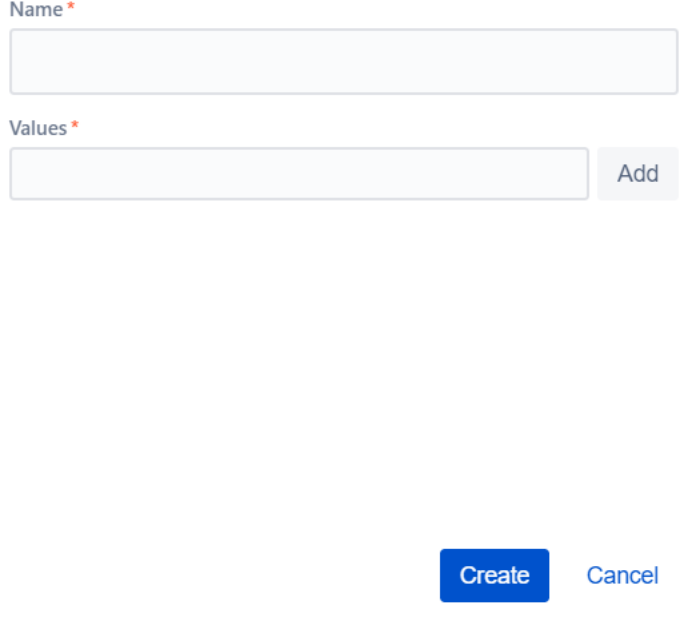

### Create parameter list

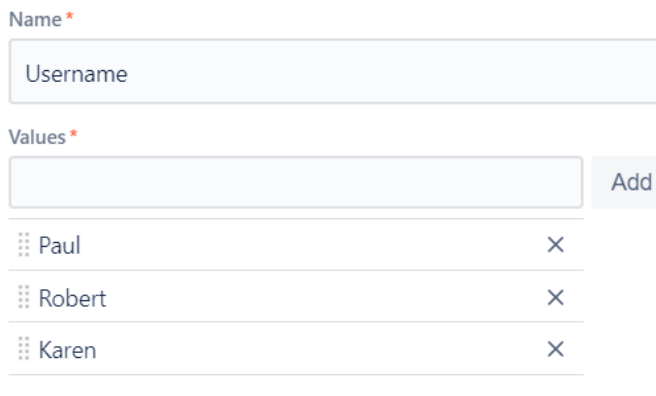

Create Cancel

### <span id="page-1-0"></span>Modify a parameter value list

Existing Global Parameter value lists can be modified. You just to need to:

1. Click **"..."** button and then **Edit** button on the table entry corresponding to the list.

#### Parameter value lists

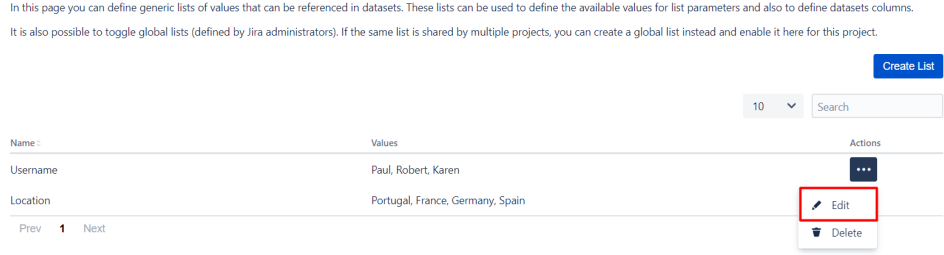

2. You can change the values, reorder them or change the list name and once you're done, click on **Save.**

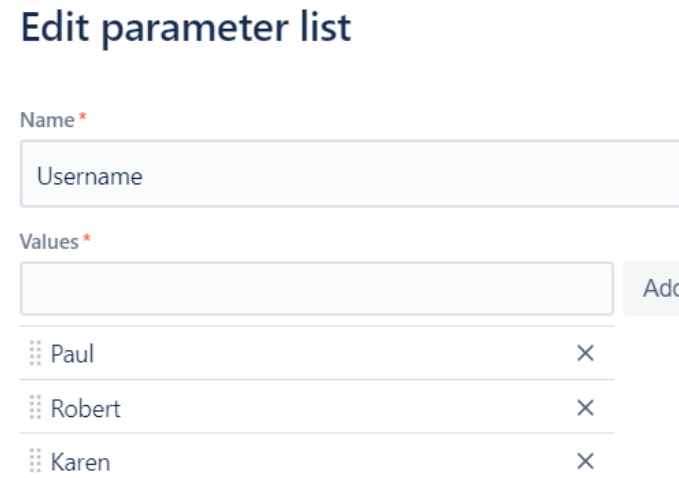

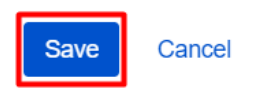

### <span id="page-2-0"></span>Delete a parameter value list

Global Parameter value lists can be deleted from Xray. To delete an existing global list:

1. Click **"..."** button and then **Delete** button on the table entry corresponding to the list.

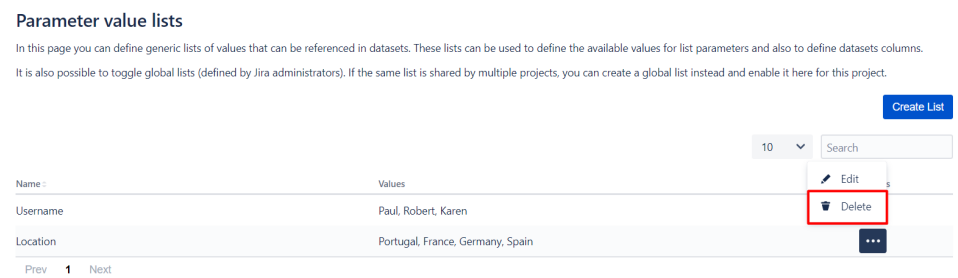

2. Confirm by clicking Delete (if there are any projects or issues using the parameter value list to be deleted, then it will show you warnings).

#### Delete parameter list

There are 1 project(s) using this global parameter value list. Deleting a global list will also remove it from all the projects where it has been added.

 $\blacktriangle$ There are 1 issues(s) using this parameter value list as a parameter. Dataset parameters using this list will be converted to text parameters and their values will remain unchanged.

Are you sure you want to delete parameter value list Location?

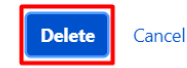